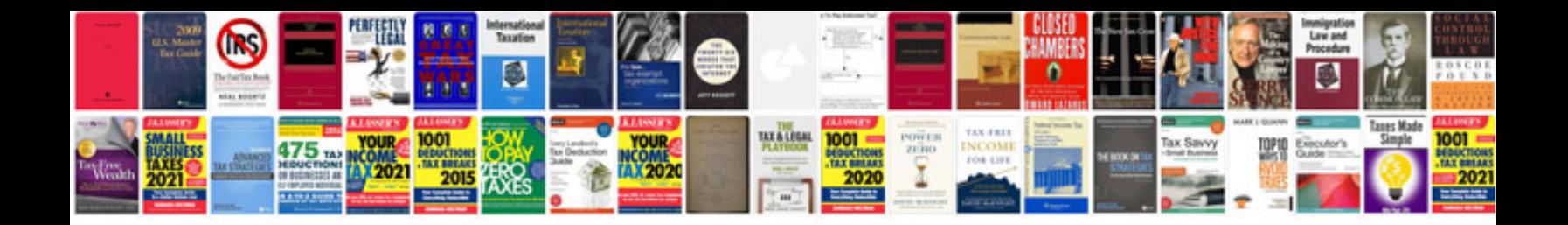

Seat leon haynes manual

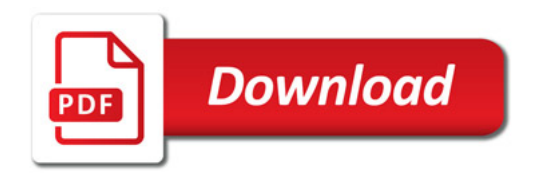

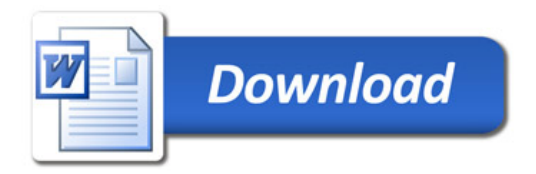